## **Xen for Embedded, IoT, Edge**

Stefano Stabellini Xen Maintainer, Principal System Software Engineer 2018/09

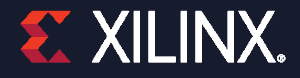

## **Lightning Xen Update**

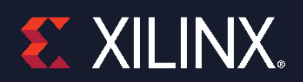

## **Very Embedded Requirements**

#### ˃**Real Time**

**>>Low Deterministic IRQ Latency** 

- Static Partitioning
- **>>Real Time Schedulers**

#### ˃**Short Boot Times**

#### ˃**Device Virtualization**

**>>Device Assignment >>Device Sharing >>Driver Domains >>VM** to VM communications

#### ˃**Certifications**

**>>Small Code Base** >>Type-1

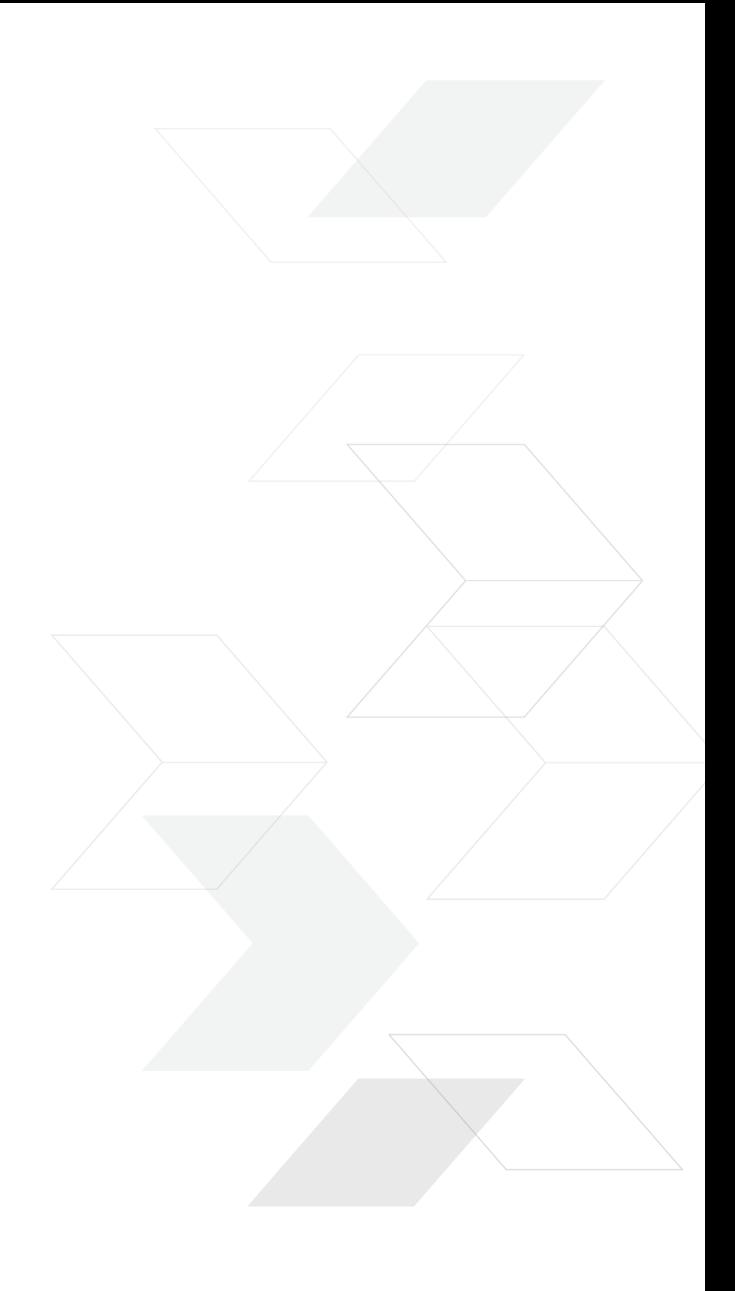

## **Static Partitioning** sched=null vwfi=native

## **Static Partitioning** sched=null vwfi=native

**2.5 us**

## **VM to VM communication mechanisms**

#### ˃**Libvchan**

Linux LIbrary

Direct VM to VM channel based on a ring on shared memory

**>>libxenvchan\_send and libxenvchan\_recv** 

#### ˃**PVCalls**

Socket API virtualization

VM to VM communications mediated by the backend domain (dom0)

**>>"lo" as an inter-VMs communication namespace** 

#### ˃**V4V**

- Linux library and hypercall
- **>>VM to VM communication mediated by Xen**
- **>>Trivial to implement in your kernel**
- **>>Not fully upstream**

## **Shared Memory**

˃**Completely Configurable** Support any memory attributes including cacheable memory ˃**No need for Xen support to use it** ˃**Can export the memory to Linux userspace and use OpenAMP**

static\_shm = ["id=ID1, begin=0x40000000, size=0x1000, role=master"]

static\_shm = ["id=ID1, offset=0, begin=0x48000000, size=0x1000, role=slave"]

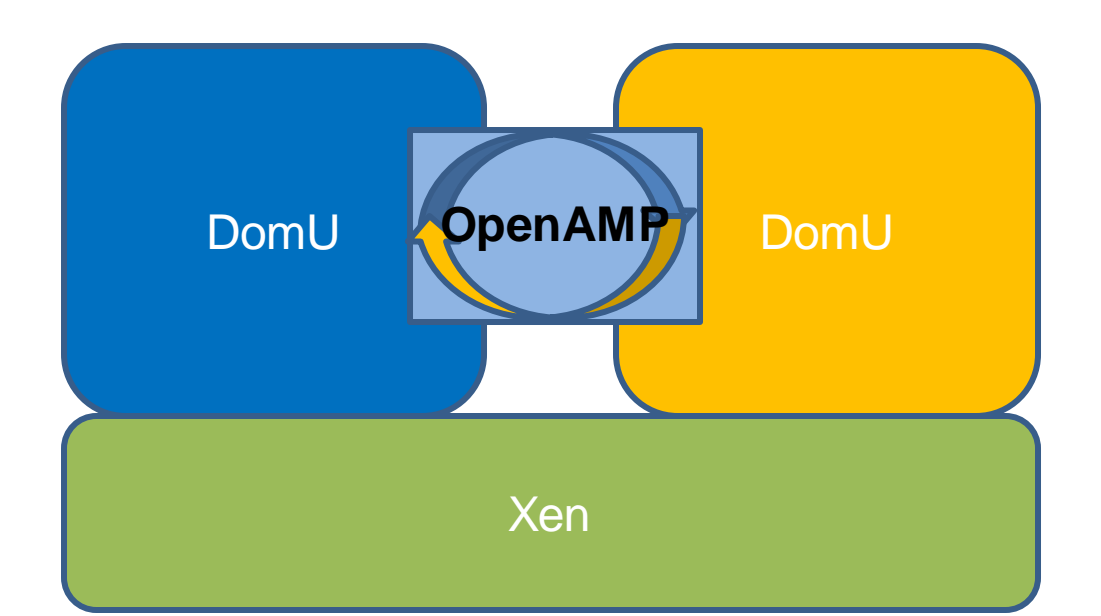

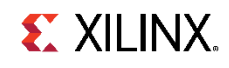

## **Reducing Code Size**

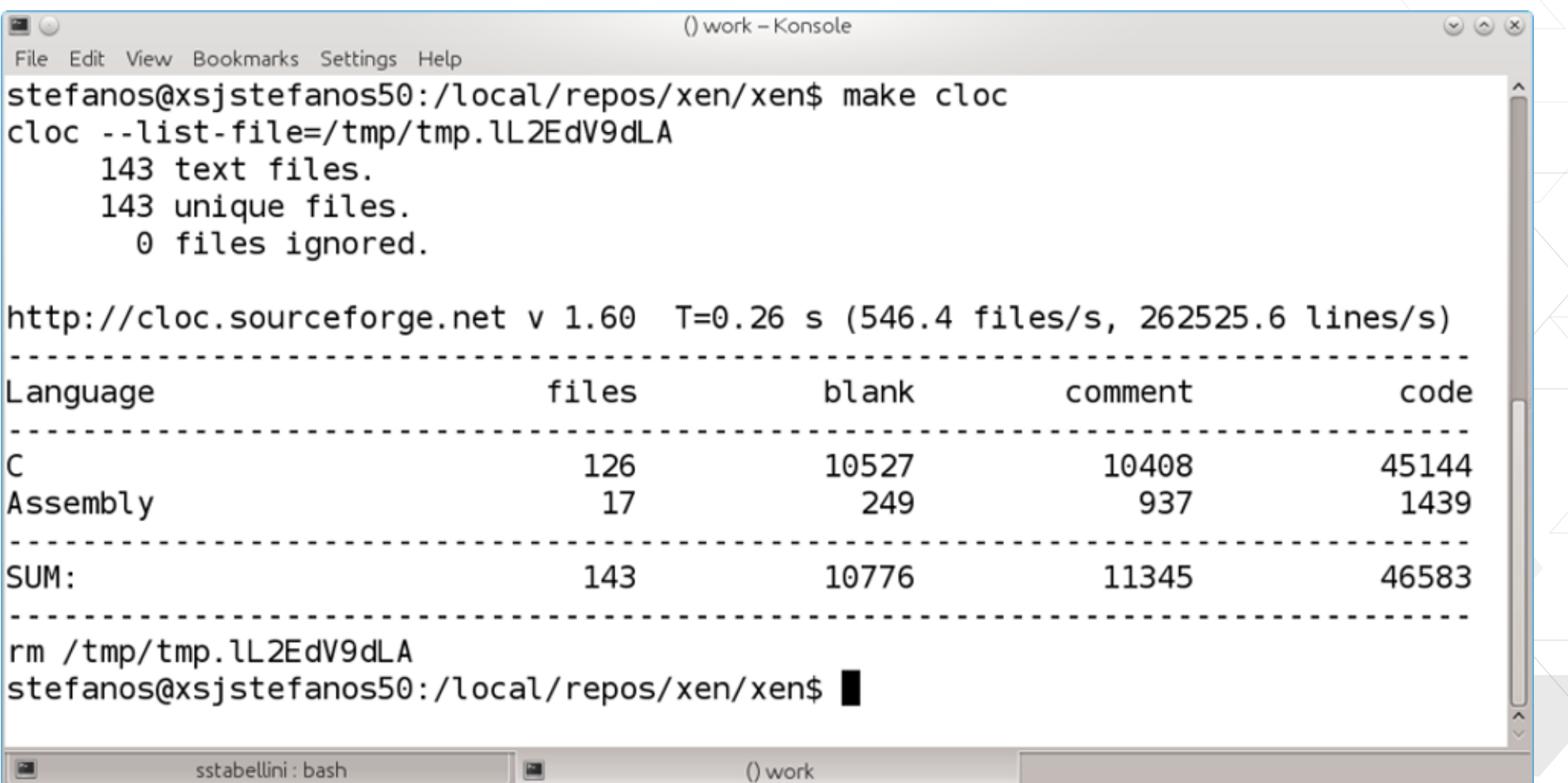

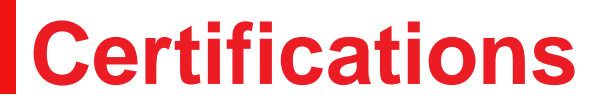

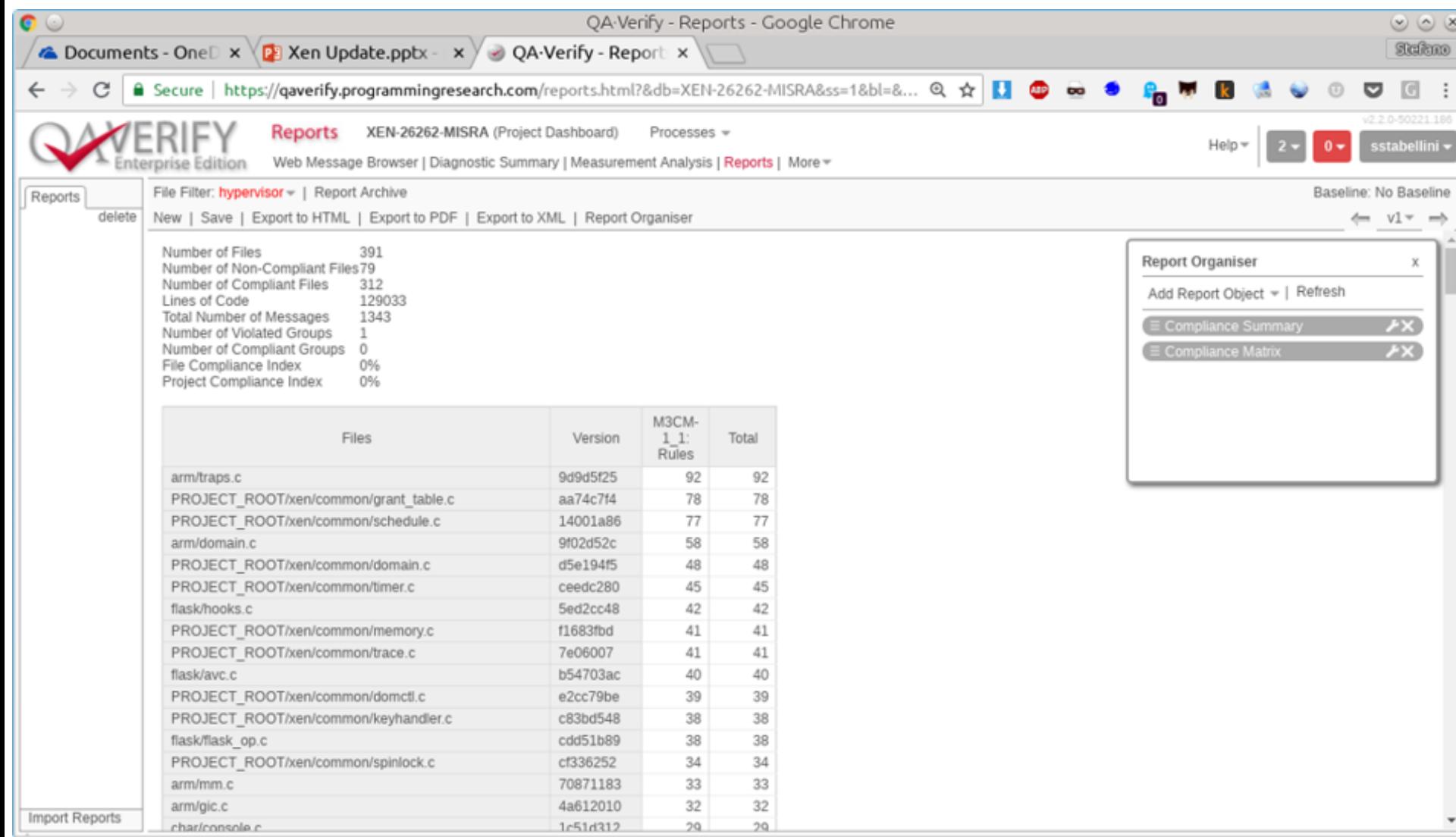

#### Make xen.git certifiable:

• Reduce code size

q

• Fix compliance violations reported by PRQA

Ideas on how to do certifications in a Xen Project (Linux Foundation) context

### **Dom0-less**

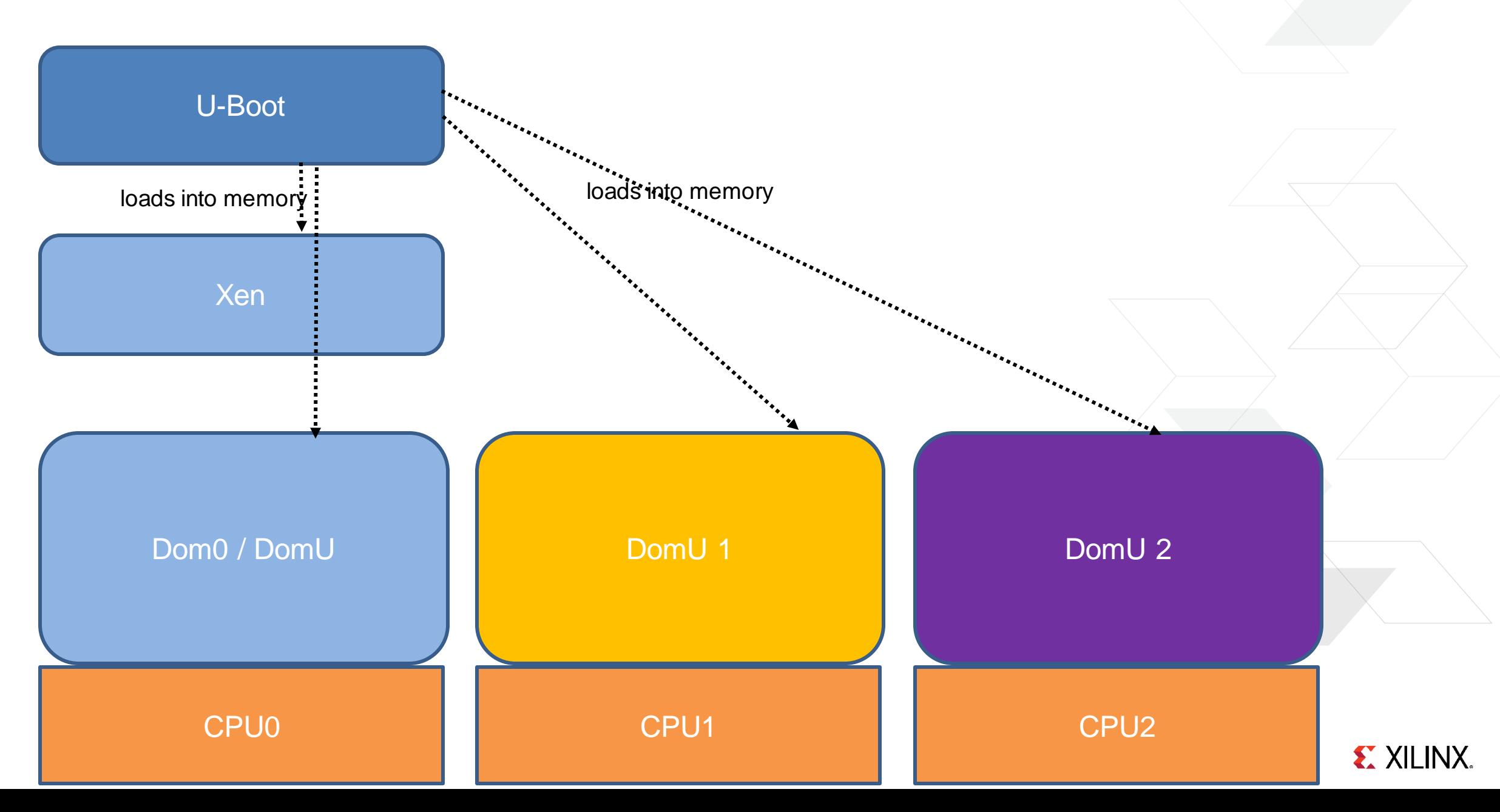

### **Dom0-less**

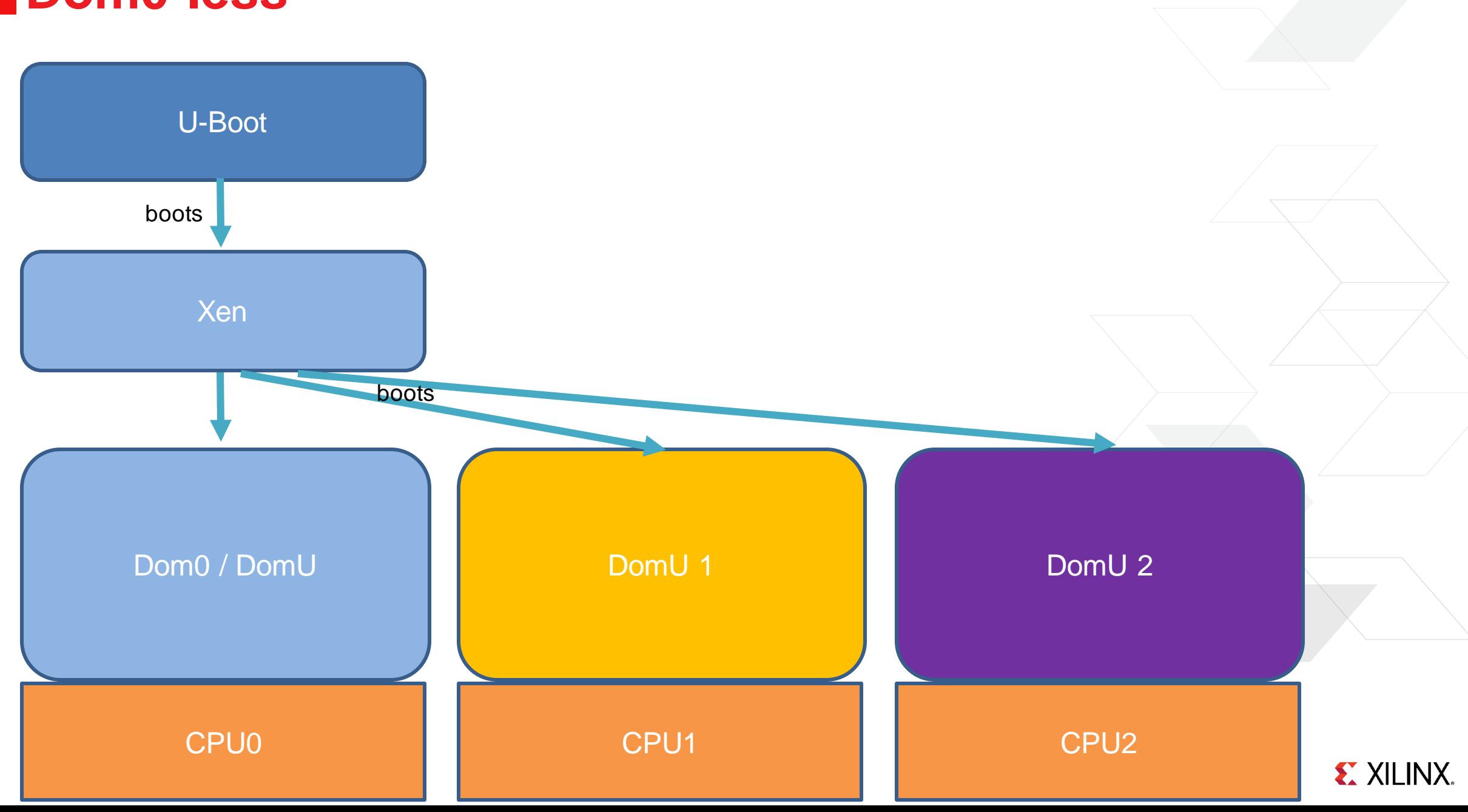

## **Secure Containers at the Edge**

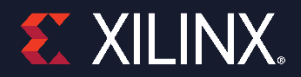

## **The Problem**

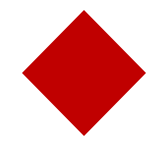

#### **Package applications for the target**

Contain all dependencies **>Easy to update >Independent lifecycle** 

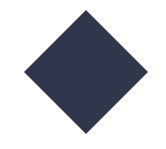

#### **Run applications on the target**

**>Run** in isolation No interference between applications

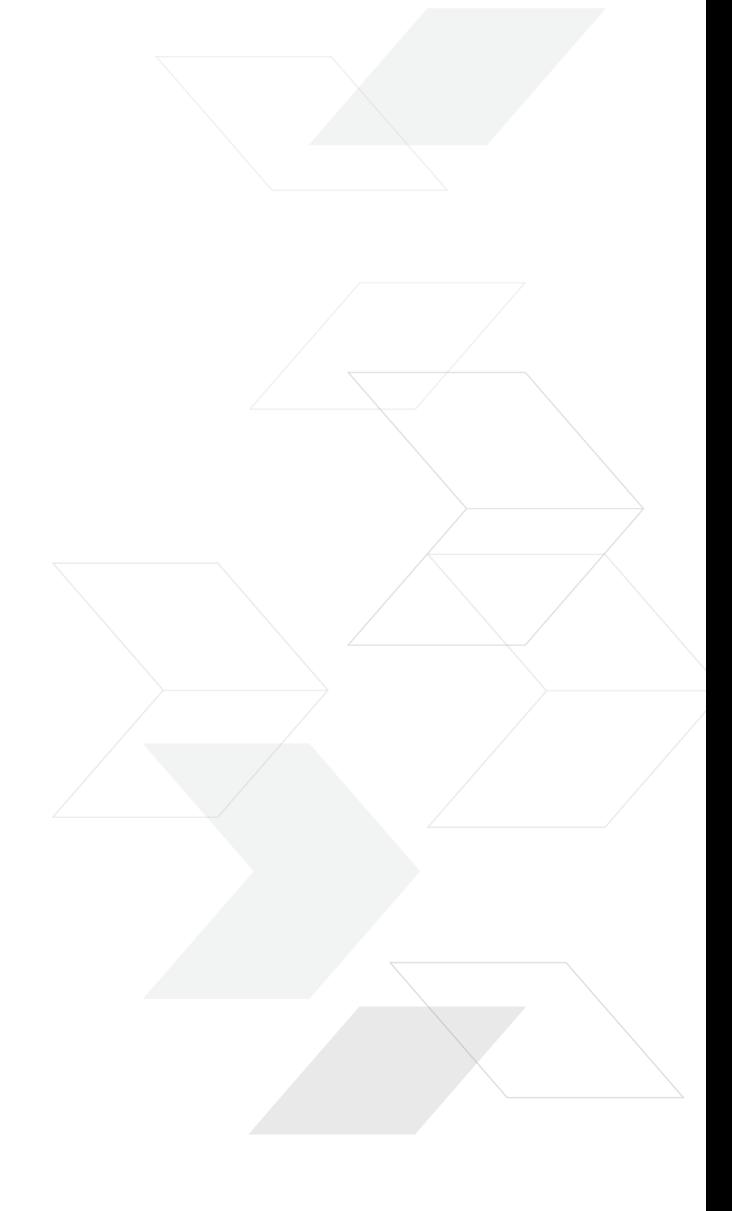

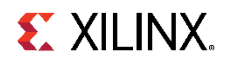

### **The Problem**

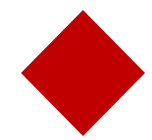

#### **Package applications for the typet**

Contain all dependencies **>Easy to update >Independent lifecycle** 

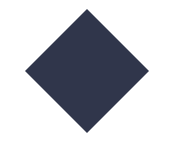

#### **Run applications on the tar >Run** in isolation

>No interference between application

### **The Problem**

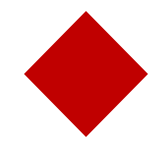

#### **Package applications for the target**

Contain all dependencies **>Easy to update >Independent lifecycle** 

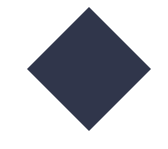

#### **Run applications**

**>Run** in isolation >No interference bet

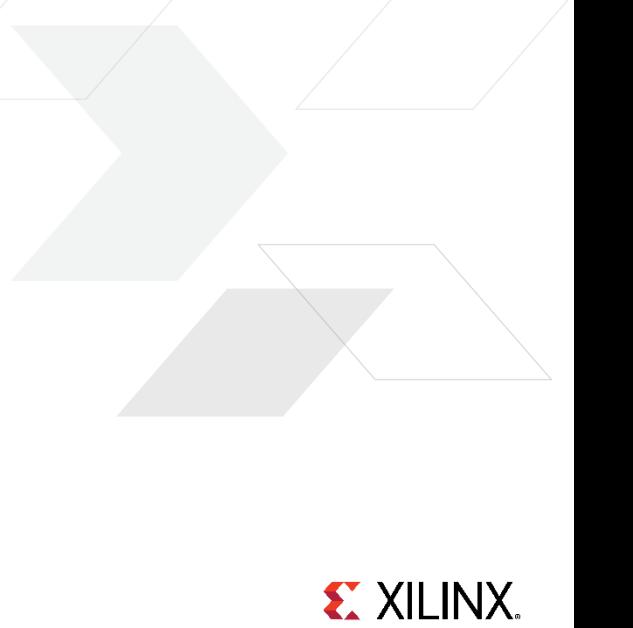

## **Packaging vs. Runtime**

OCI Image Spec vs. OCI Runtime Spec

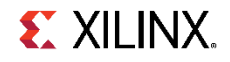

## **The problem with Linux namespaces**

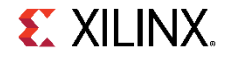

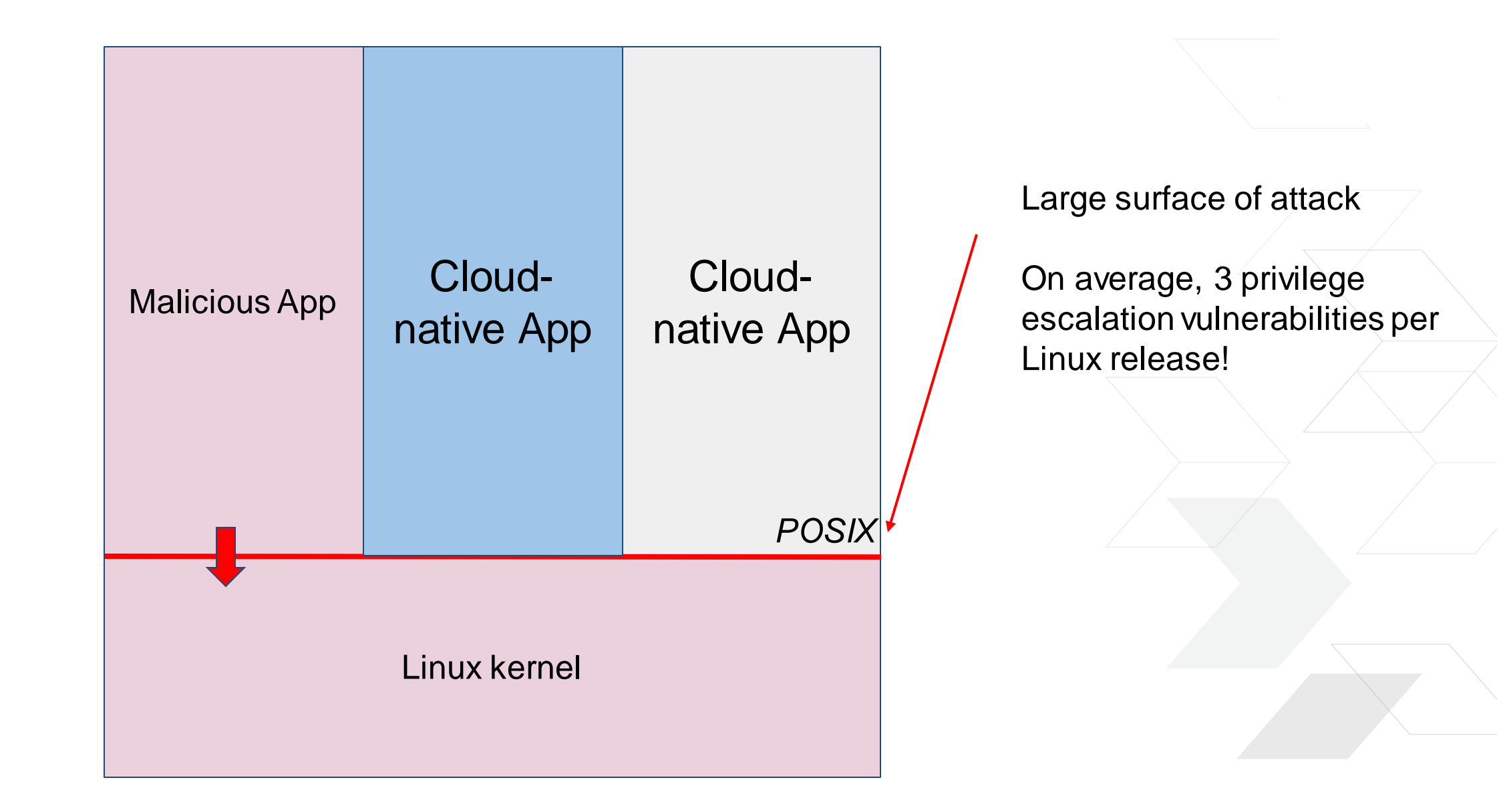

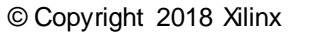

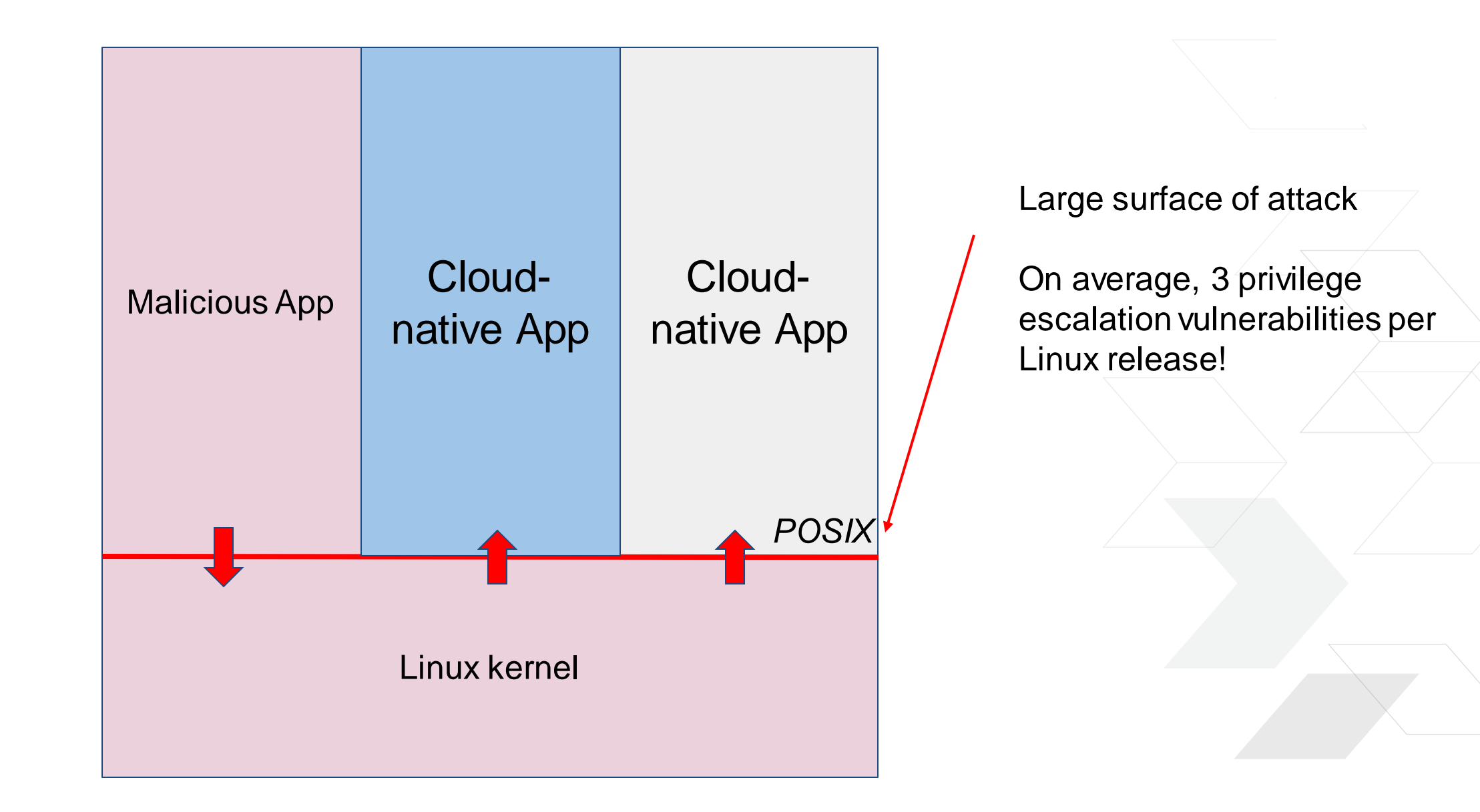

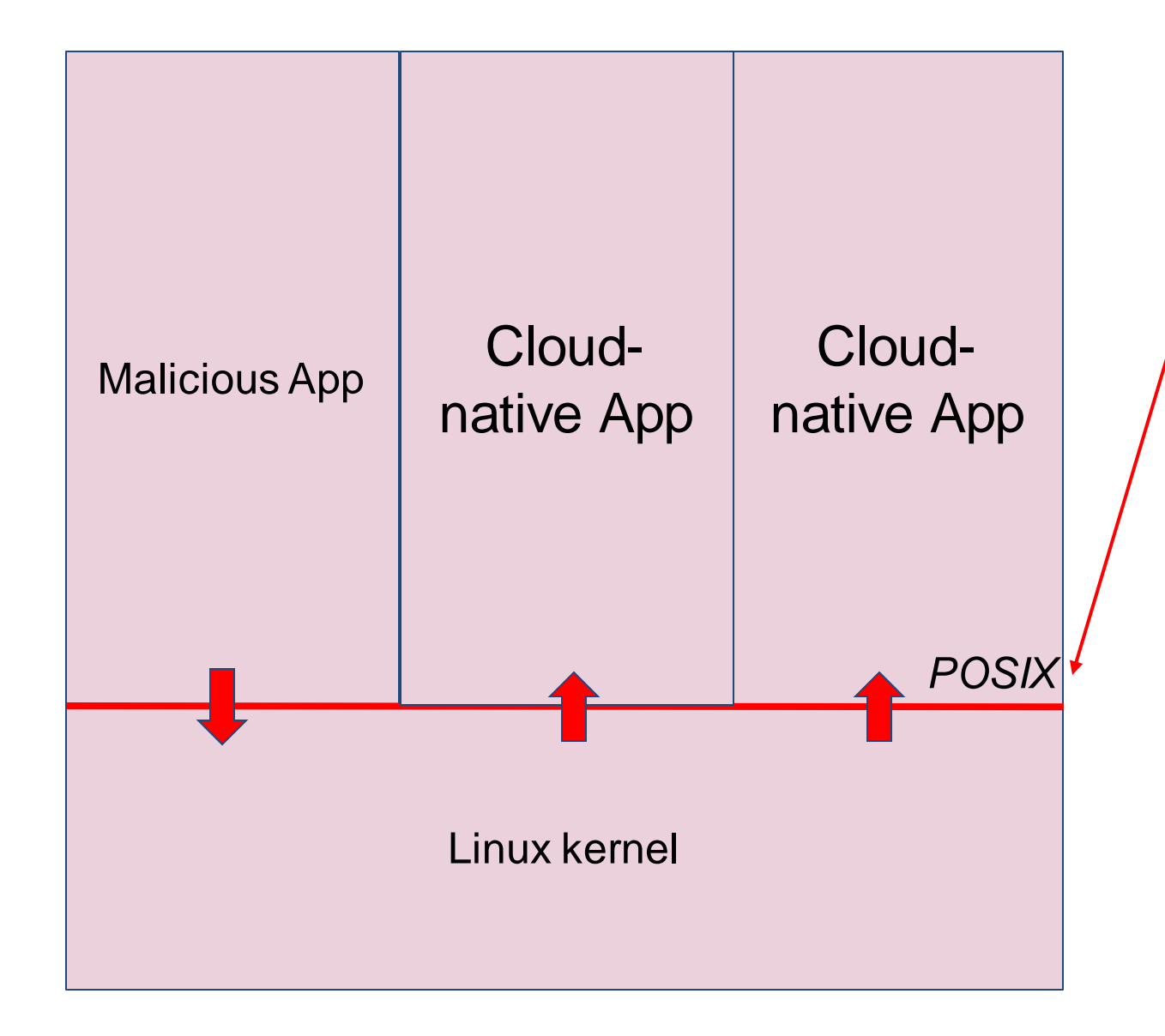

Large surface of attack

On average, 3 privilege escalation vulnerabilities per Linux release!

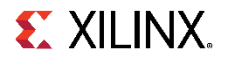

## **Security hardening techniques**

From "Understanding and Hardening Linux Containers" by NCC Group:

- Run unprivileged containers (user namespaces, root capability, dropping)
- Apply a Mandatory Access Control system, such as SELinux
- Build a custom kernel binary with as few modules as possible
- Apply sysctl hardening
- Apply disk and storage limits
- Control device access and limit resource usage with cgroups
- Drop any capabilities which are not required for the application within the container [...]

## **Security hardening techniques**

#### [...]

- Use custom mount options to increase defense in depth
- Apply GRSecurity and PAX patches to Linux
- Reduce Linux attack surface with Seccomp-bpf
- Isolate containers based on trust and exposure
- Logging, auditing and monitoring is important for container deployment
- **Use hardware virtualization along application trust zones**

## **Security hardening techniques**

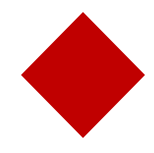

#### **Securing Linux Namespaces is possible but very difficult**

It requires specific knowledge of the cloud native app Auditing and monitoring should performed everywhere

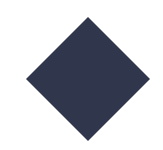

**Using virtualization for isolation is still recommended**

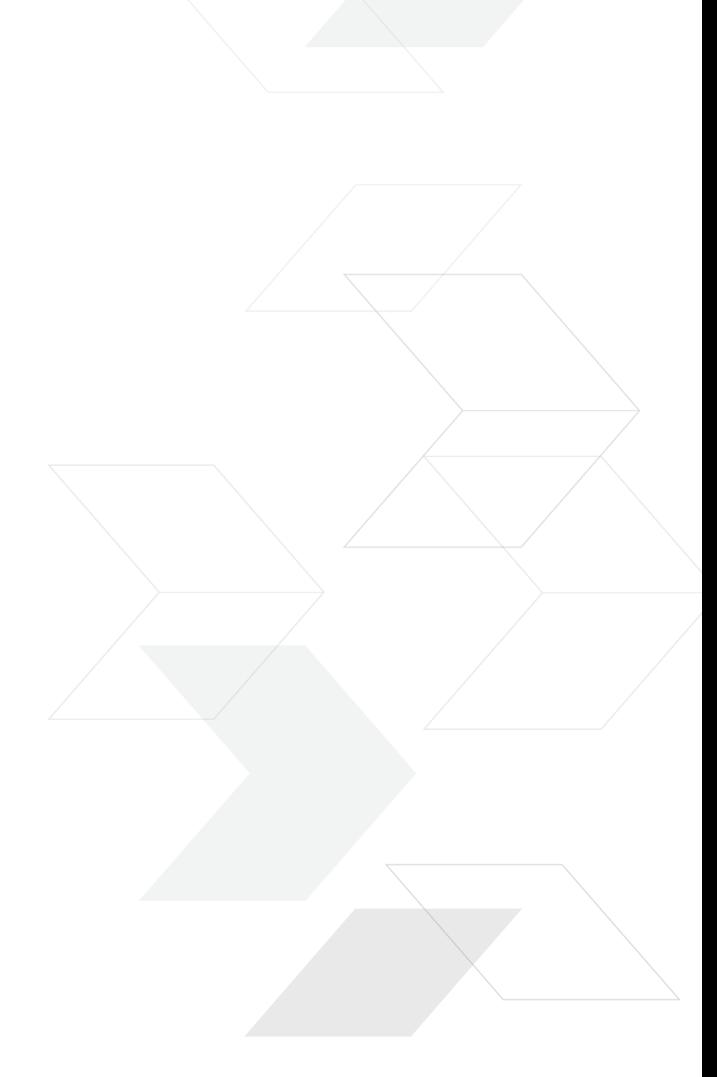

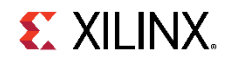

## **Linux Namespaces: very embedded problems**

˃**Mixed-criticality** is not supported

˃**Limits** on resource utilization are hard to enforce

˃**Real-Time** support is difficult

˃**Certifications** are very difficult

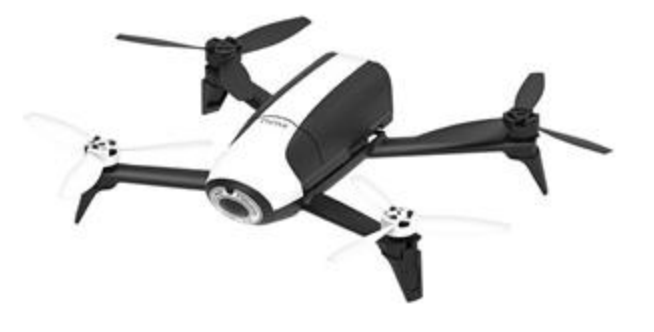

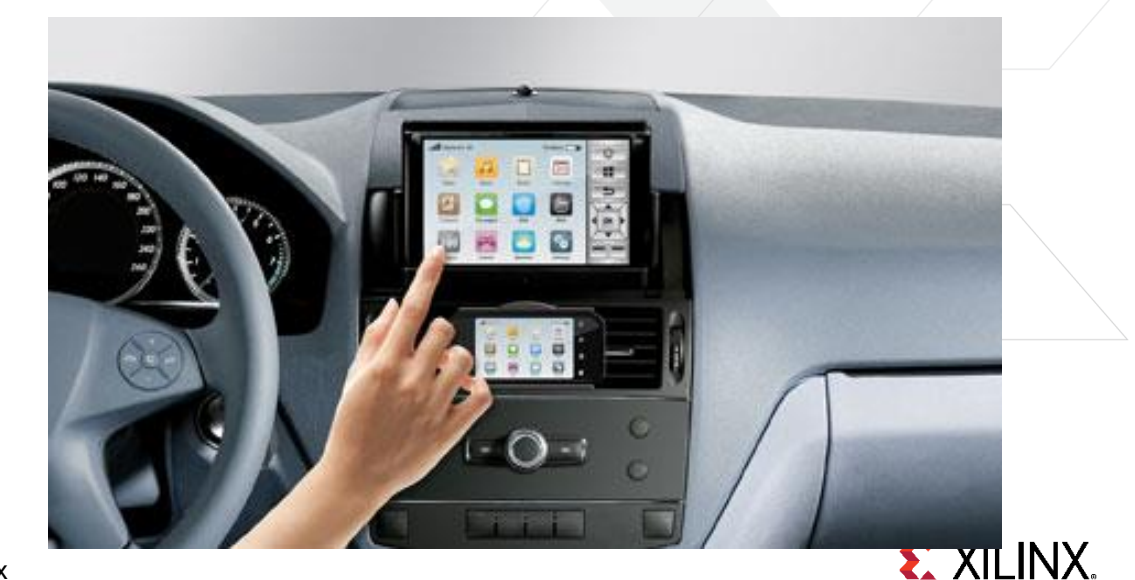

## **The Solution: Xen as Container Runtime**

#### ˃**Security, Isolation and Partitioning**

- **>>Multi-Tenancy**
- Mixed-Criticality Workloads

˃**Hardware Access to Applications**

˃**Real-Time Support**

˃ ViryaOS: a ready-to-use runtime environment for VMs and Secure Containers

### **The Problem #2**

˃**Cross-building multiple VMs is difficult**

˃**Assembling the output in a single runnable image is a manual process**

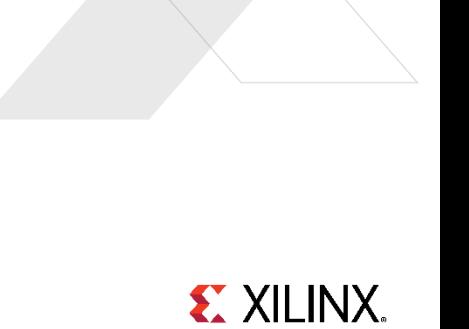

## **Embedded and IoT use pattern**

#### ˃**Typically users know all the VMs they need beforehand**

#### ˃**They still need to:**

- **>>Build them all, plus Xen and Dom0**
- **>>Install all images on target**
- **>>Partition the hardware using device assignment** 
	- Edit the Dom0 device tree
	- Generate appropriate device trees for DomUs with device nodes
- **>>Plan for images upgrades and security fixes**

# **It's a lot of work!**

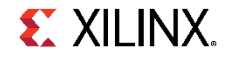

## **You think this is bad enough...**

## **...then you try disaggregation**

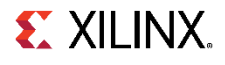

## **Current Status**

#### ˃**Everybody has their own scripts and handcrafted solutions**

- They are limited
- **>>Only target one use-case**
- Limited support for driver domains and service domains
- **>>Only support one hardware platform**

#### ˃ **We would all benefit from a unifying effort**

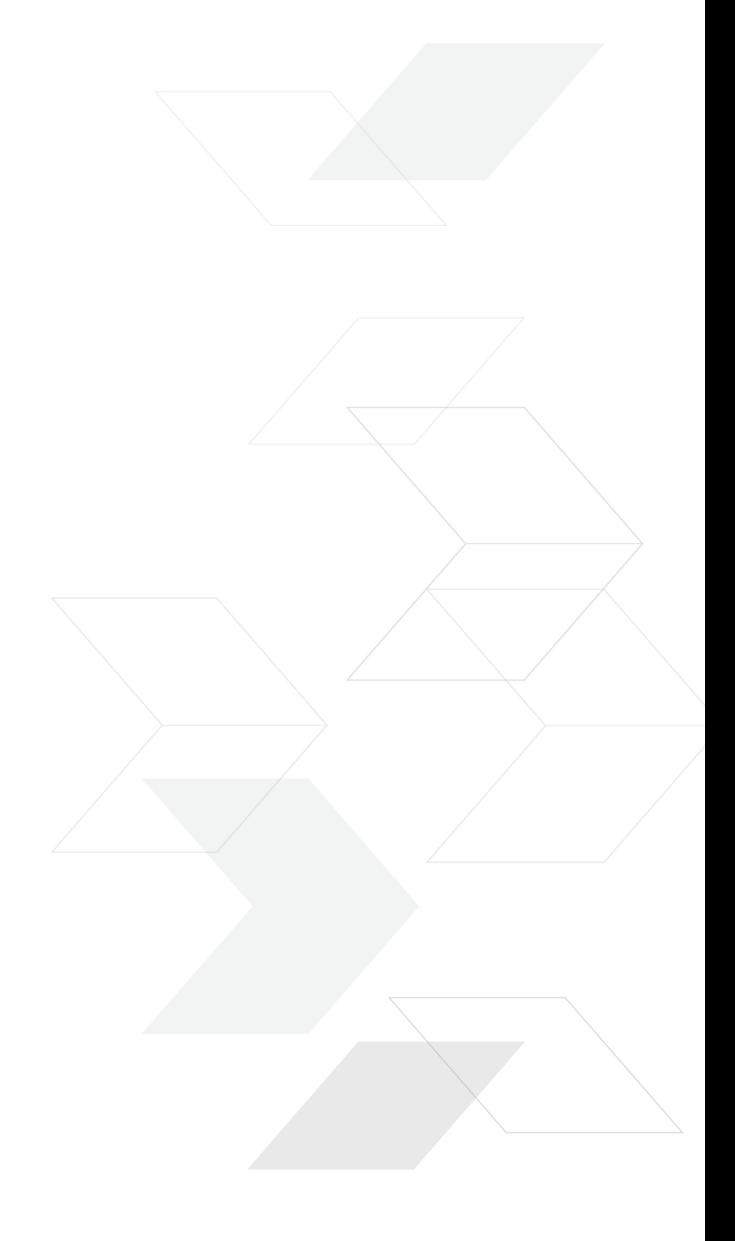

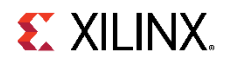

# **ViryaOS**

## A proposal for a new Xen Project sub-project

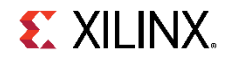

## **ViryaOS**

- ˃a **Secure** Xen based runtime
- ˃**Containers** supported natively
- ˃a turnkey solution
- ˃a **Flexible** build system
- ˃support aarch64 and x86\_64
- ˃Targeted at embedded and IoT

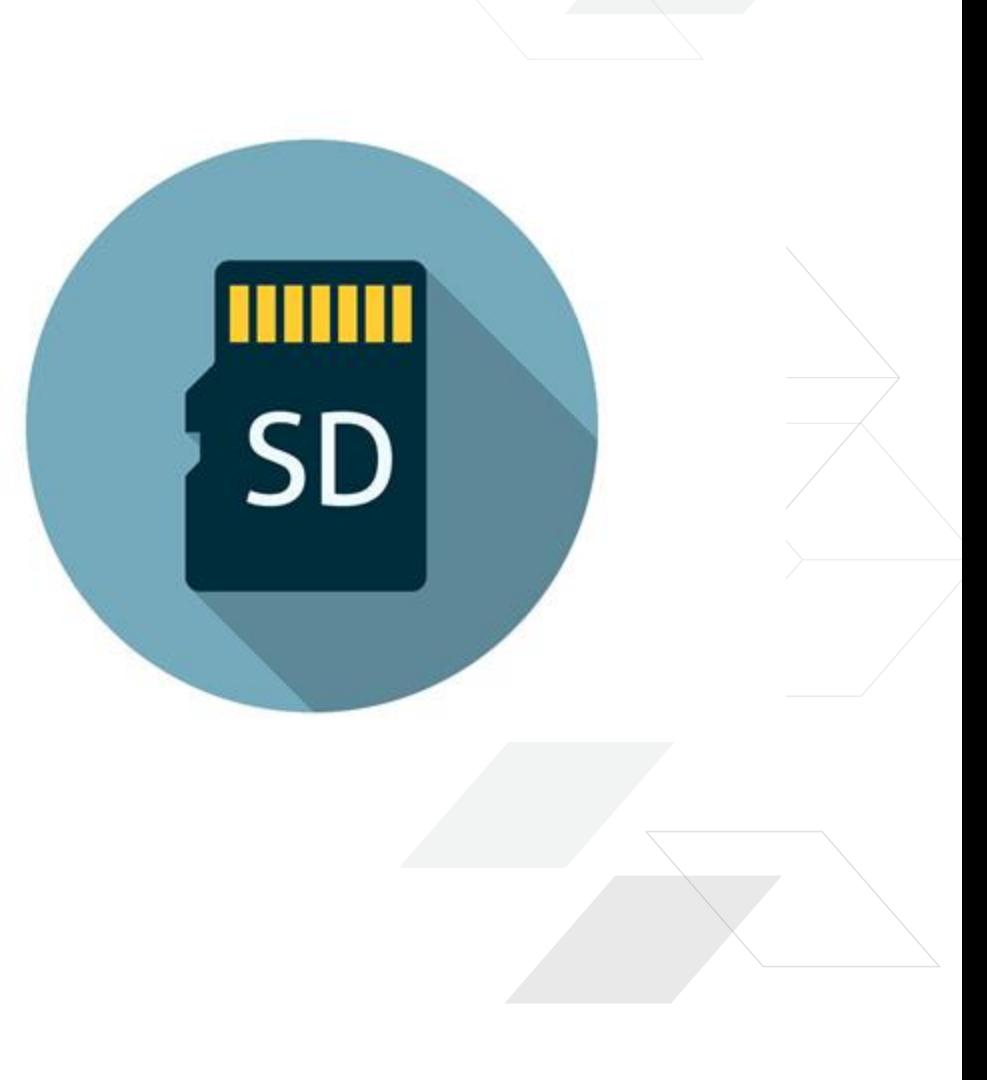

**ViryaOS**

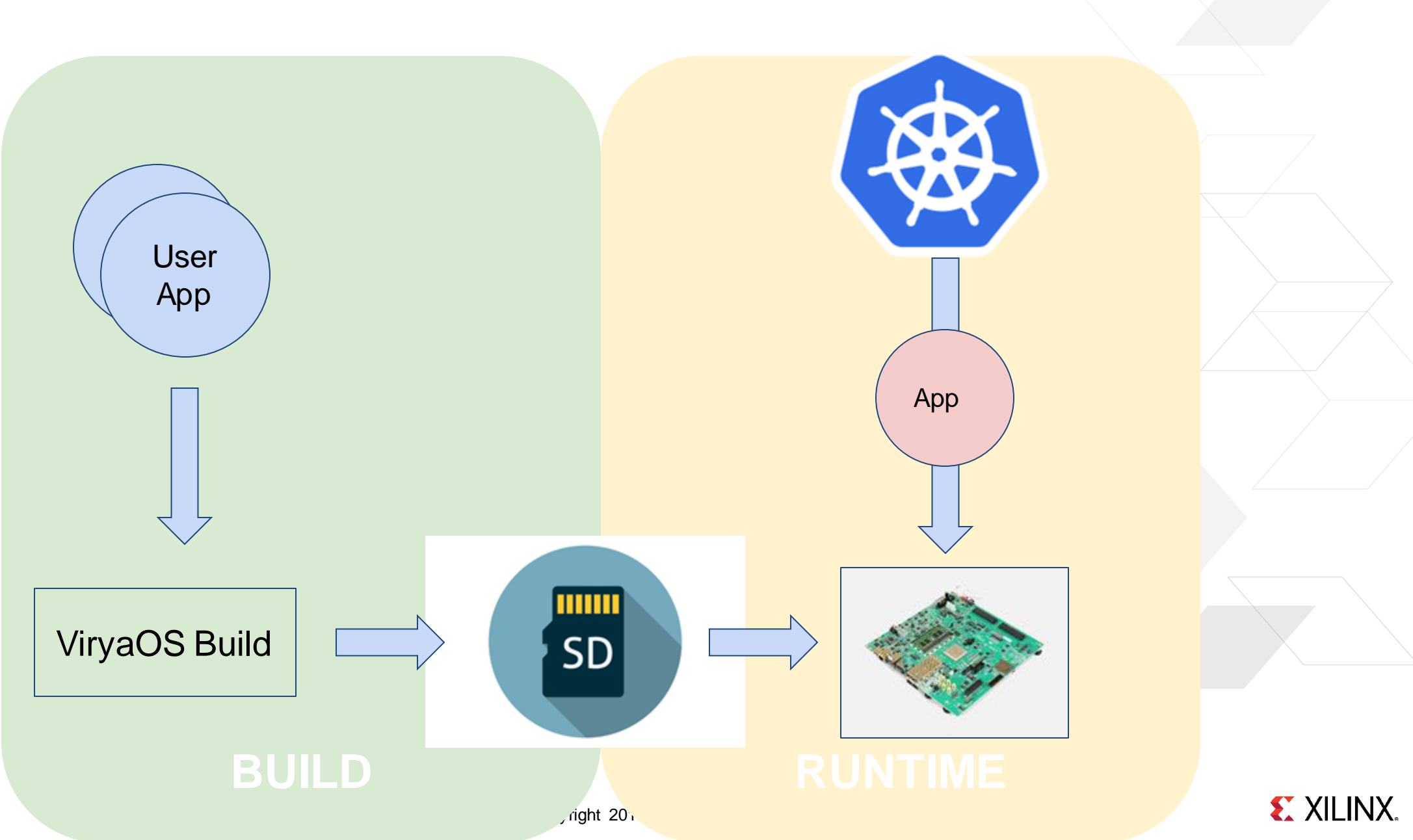

## **ViryaOS: Runtime**

˃**Dynamically deploy VMs and Secure Containers**

˃**Containers are run securely, transparently as Xen VMs**

**>>1 Kubernetes Pod per VM** *See KataContainers and stage1-xen*

#### ˃**Measure Boot**

˃**System Software updates and Containers updates**

˃**Uses Disaggregation, Service Domains, and Driver Domains**

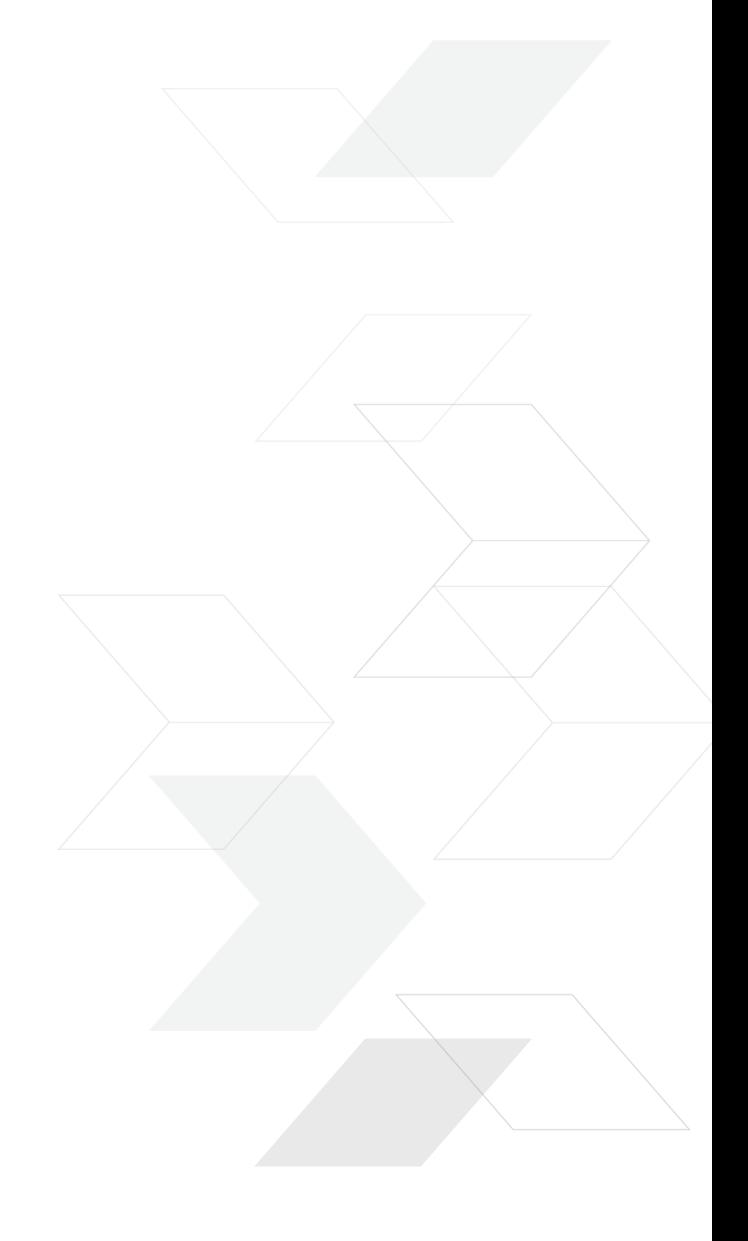

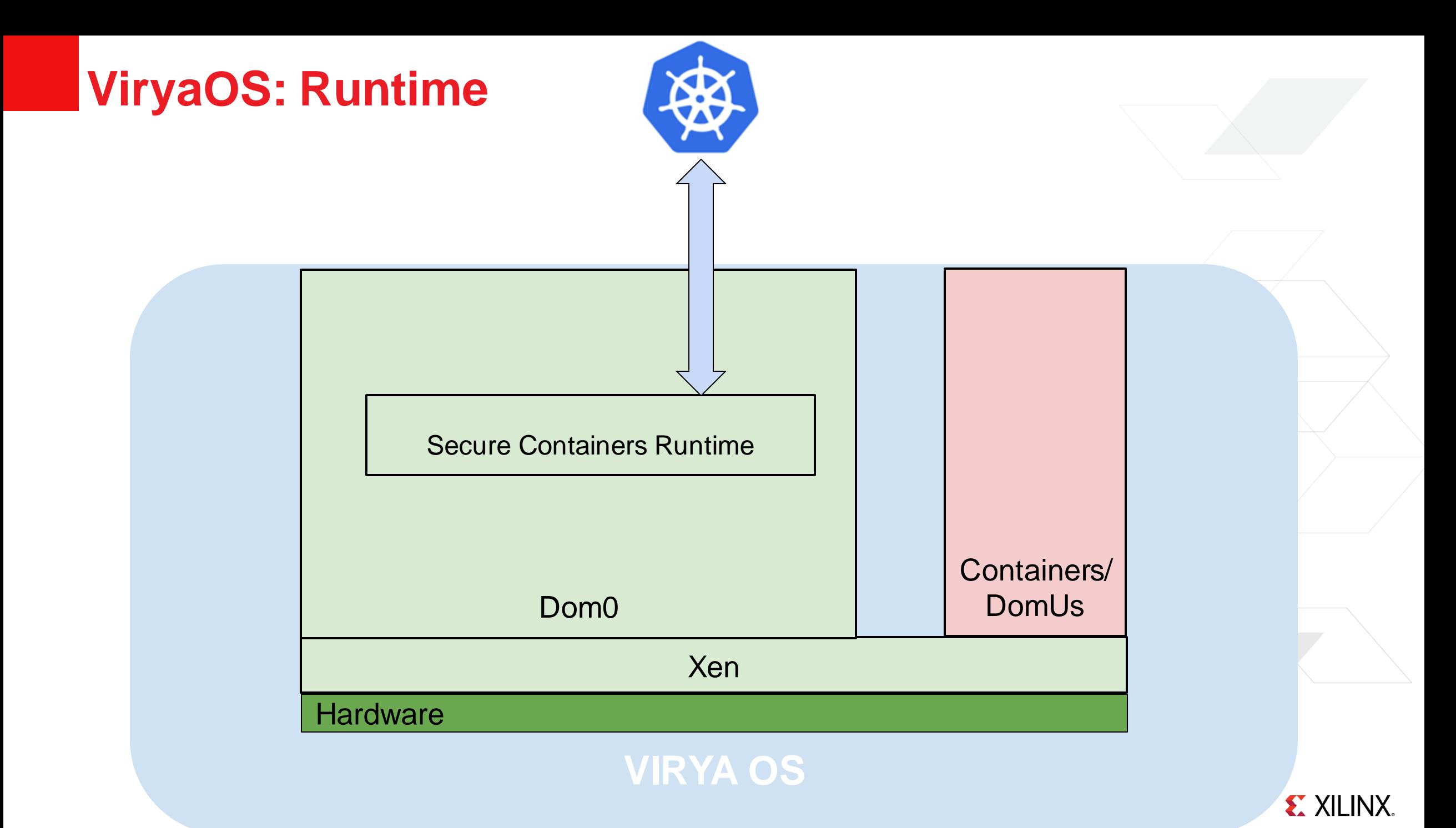

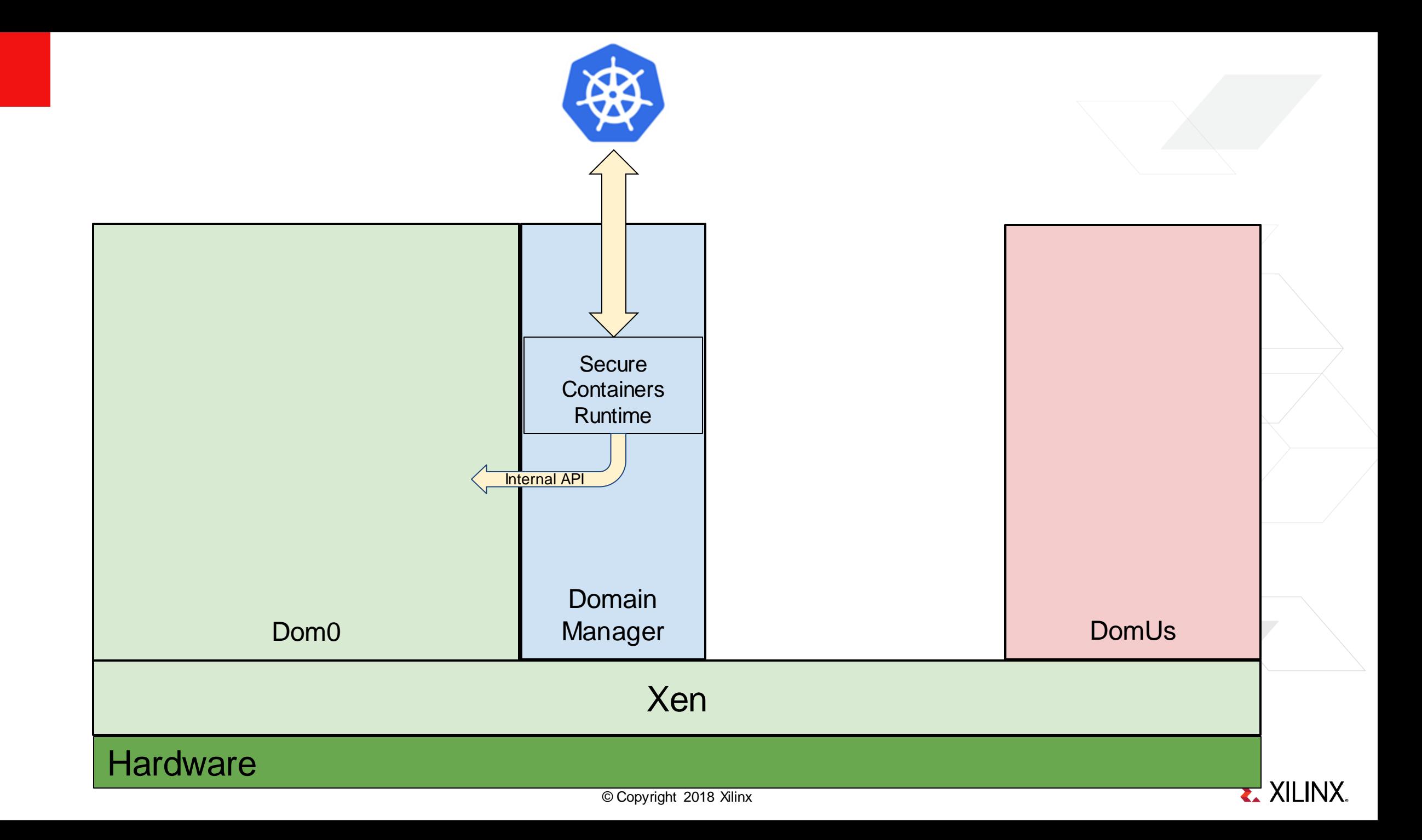

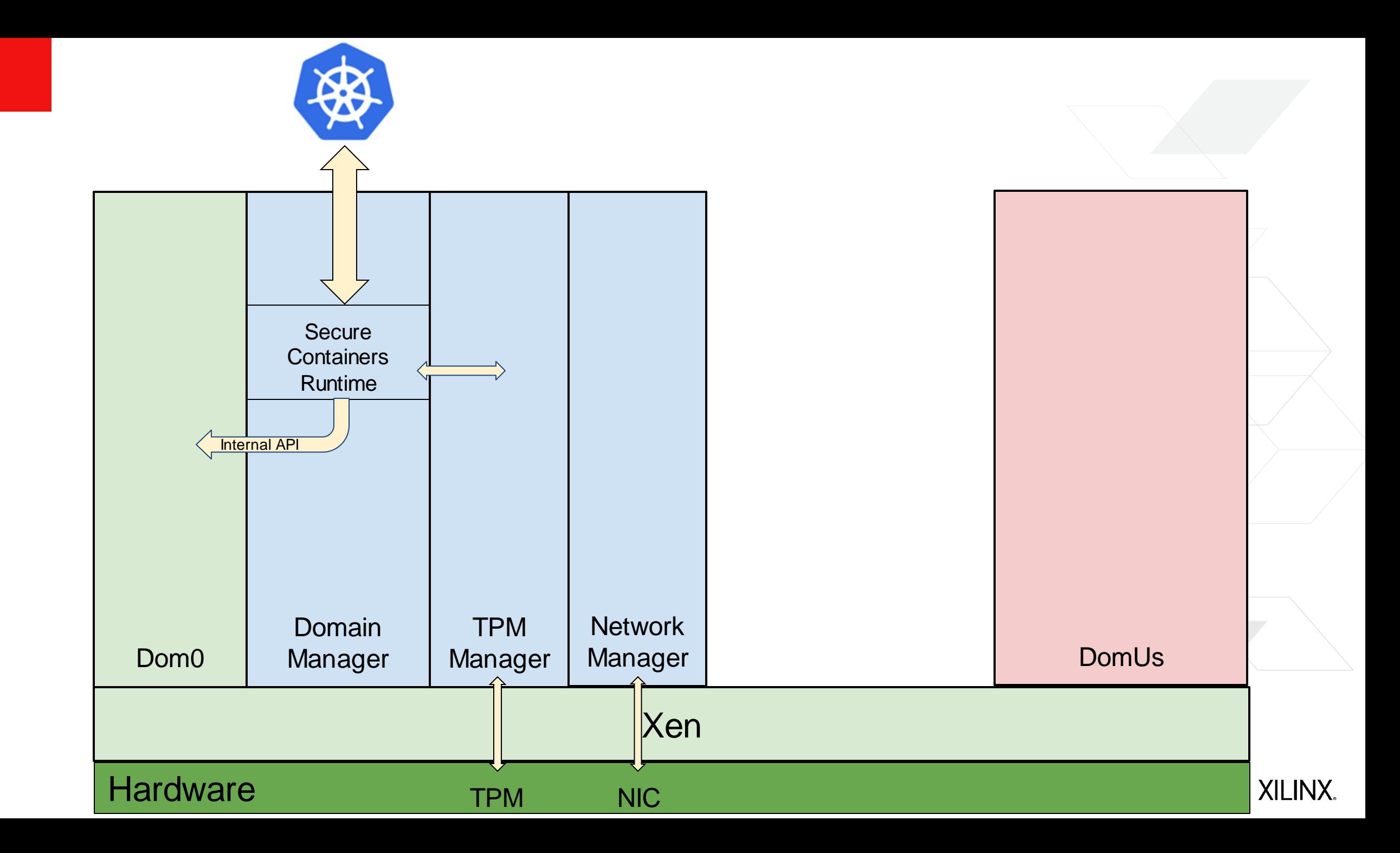

## **ViryaOS: Build**

#### ˃**a multi-domain build system**

- **>>builds multiple domains in one go**
- ˃**Create a runnable SD Card image from multiple domain builds**
- ˃**Each domain build is independent and run in a Container**
- ˃**Pre-configures device assignments to VMs**
- ˃**Made for disaggregated architectures**

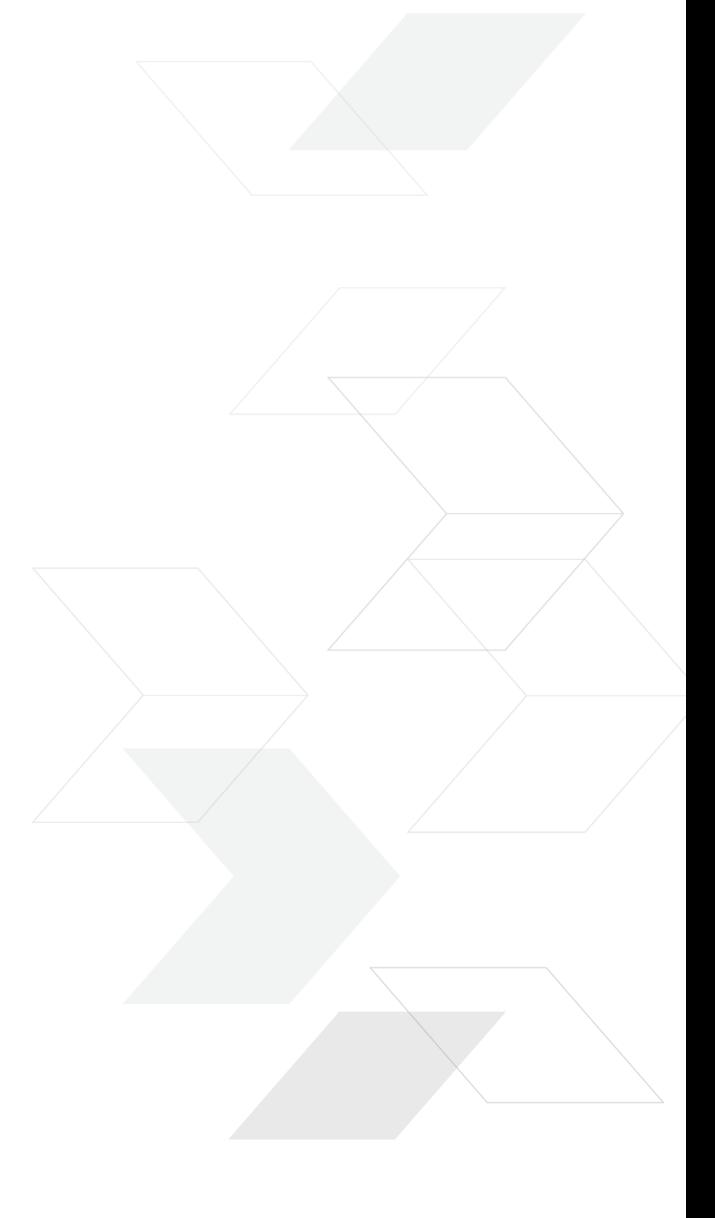

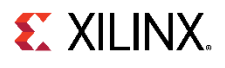

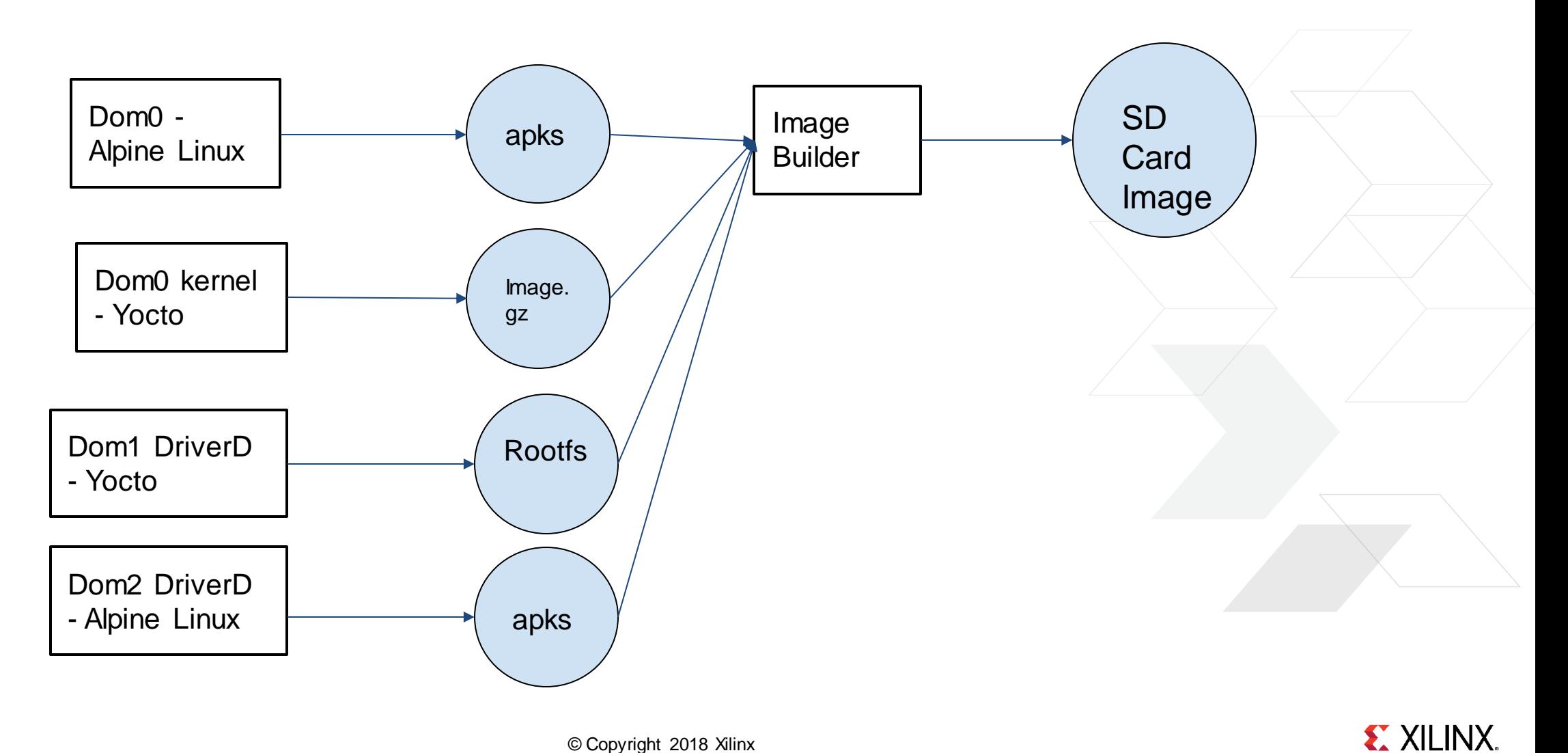

## **ViryaOS: Build**

#### ˃**Everything builds in a Container**

#### ˃**Support cross-builds (aarch64 on x86) with qemu-user**

#### ˃**Support any build systems for domain builds**

Enable mixed Alpine Linux / Yocto environments **EXECT:** PROOTE and kernel can be built independently

#### ˃**Support multiple DomU build output formats**

#### ˃**The DomU build output is stored in a container**

**>>Intermediate artifacts can be pulled from the Docker Hub to speed up the build** 

### **Status**

˃**Very early stage, experimental**

˃**Interest, but no company backers yet, community driver**

˃**Subscribe to the [mailing list](https://lists.xenproject.org/mailman/listinfo/unofficial-mojo-os) to learn more and participate!**

˃**Initial implementation available for:**

 $>$ SDK Containers-driven build

Yocto kernel build

**>>Imagebuilder** 

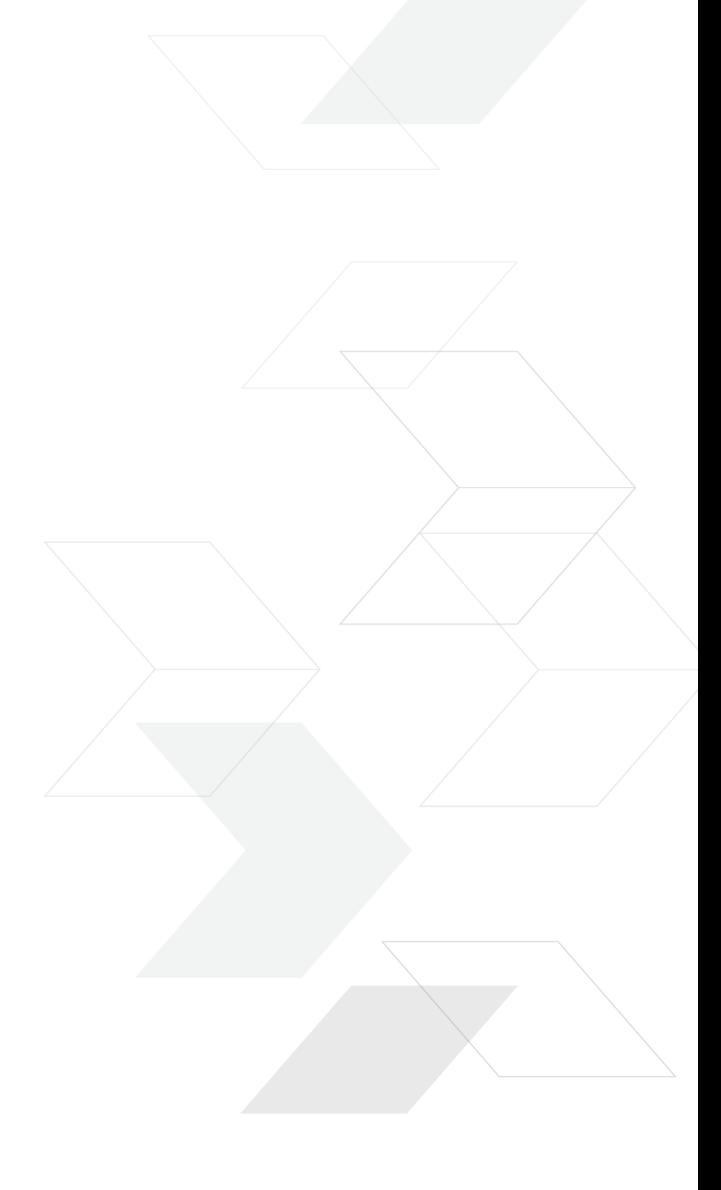

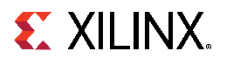

# **Adaptable. Intelligent.**

sstabellini@kernel.org stefanos@xilinx.com

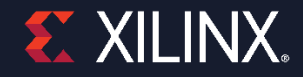